# DTD Reengineering: A Case Study

Kurt W. Conrad President, The Sagebrush Group conrad@SagebrushGroup.com

#### XML 2002

BaltimoreDecember 10

## What is DTD Reengineering?

- No layoffs
- Not routine maintenance or modification
- Fresh application of engineering principles

Even if never "engineered" in the first place

# Why Reengineer DTDs?

- $\bullet$  Like organizations, structures ca:
	- $\mathcal{L}_{\mathcal{A}}$ Become bloated and too complex
	- Loose relevance
	- Reflect a myriad of individual decisions
	- Rational has been lost or forgotten
	- No longer make sense
	- Lack cohesiveness
	- Don't reflect an integrating philosophy
	- Inefficient

# The Client

#### • I can't tell you anything about them

#### The Data

• I can't tell you anything about it

• Other than it had paragraphs

#### Business Context

- Been using and enhancing DTD for a number of years
- Passed among numerous developers
- Will be converting a large amount of content in near future
	- "Now's a good time"
- Very knowledgeable, but limited bandwidth

#### Timeline

- 08.31: Initial SOW
	- $\mathcal{L}_{\mathcal{A}}$ Phase 1: Don't get my new shoes dirty
- 09.09: Analysis Report #1
	- Phase 2: In the muck
- 09.20: Analysis Report #2
- 10.03: Start of active coding
- 10.30: Turnover

#### 08.31: Initial SOW

- Level-of-effort: 8 days (64 hours)
	- 1/3 analysis
	- 1/3 reporting
	- 1/3 changes to DTDs
- Work scope focused on known problem areas

#### **Goals**

- • Want simplified DTD
	- Whatever makes sense
	- Focusing on specific structures (e.g., para)
- $\bullet$ Rationalize metadata (Dublin Core)
- • Research a number of standard DTDs for possible inclusion/alignment
	- Topic maps
	- AAP
	- Parts of TEI
	- A couple of others
	- Every element subject to review
- $\bullet$ Minimize impact on customer resources

#### Inputs

- 2 base DTDs
- ~25 supporting modules
- MS Word document
- Various hard-copy samples
- 3 tagged SGML samples

## Initial Analysis Approach

- • Created .pdf from Word doc
	- Inserted notes to record observations and questions
- $\bullet$ Intent was to use .pdf as a communication vehicle
- • Wasn't realized
	- Customer couldn't differentiate questions from recommendations
	- Too much stuff to go through (249 pps)
	- Document was incomplete
	- Less a transformation than a clean slate project
- $\bullet$ Did produce a set of issues that seeded the dialogue

### 09.09: Analysis Report #1

- Hours to Date: 15
- Accomplishments
- Next Steps
- Findings / Potential Issues
- List of element-specific issues
- List of specific questions

# Design Goals (Optimizations)

#### $\bullet$ Primary tension

- Desire for 3-5 years of stability
- Expectation of new archival and electronic transfer in 6-9 months
- • Disambiguate names
	- Especially parameter entity names
- $\bullet$ Focus on design of structure, not just elements
- $\bullet$  DTD not used for authoring
	- Conversion by conversion houses
	- Population of system
	- If content upgraded, then source (mostly Word, some SGML) sent to conversion house

## **Initial Strategy**

- Isolate the specific patterns and design approaches which drove complexity
- Come up with alternative set of design principles or a set of solutions, each targeted at a class of problem

#### Tools and Methods

- Intranets.com
- DTD Chart
- Live DTD
- Batch / XSLT / AWK

 Develop a general-purpose, line-oriented state machine that supported a range of pretty-printers and DTD reporting tools

#### Intranets.com

- Used a bit
- No real advantages over email
- Kept getting email messages from an obsolete schedule

# DTD Chart

- Draws structure diagrams from DTDs
- Found at www.intsysr.com/dtdchart.htm
- Not nearly as useful as Live DTD
	- Can't print or save image in shareware version
	- Didn't really work right
	- Didn't try real hard to get it to work

# Live DTD

- Perl scripts that creates a set of HTML pages from a DTD
- www.sagehill.net/livedtd/
- Excellent tool
- Also served as the basis for various reports and quick references
- Had a couple of problems with Perl Unicode

#### How Live DTD Was Used

- Rapid navigation through declarations and references
- Reformatted output as quick references
	- Element Usage Table
	- Entity Usage Table
- Served as the basis for expanded reports, as necessary

#### Element Reference Report Element Reference Report

**bibref element seen in: Analysis** com good model (#PCDATA|loc|bibref)\* %ref.class; a bit messy bibrefspecref termreftitleref xspecref xtermref %local.ref.class;""

#### Expanded Content Model

code %tech.pcd.mix #PCDATA  $\$1$ oc.class; loc  $\$1$ ocal.loc.class;  $" "$ " %ednote.class; ednote  $\$1$ ocal.ednote.class;  $\mathbf{u}$   $\mathbf{u}$ 

### Usage Reporting Tools

#### •FullUse.bat

- Launches UseRpt.bat for individual XML documents and merges results
- $\bullet$  UseRpt.bat
	- Generates report from an individual XML file using Usage.xsl and Usage.awk
- • Usage.xsl
	- Outputs name of element, parent, each sibling, each child (elements and text nodes)
- $\bullet$  Usage.awk
	- Processes XML file produced by Usage.xsl to calculate totals

# Element Occurrence Report Element Occurrence Report

#### Document: I can't tell you

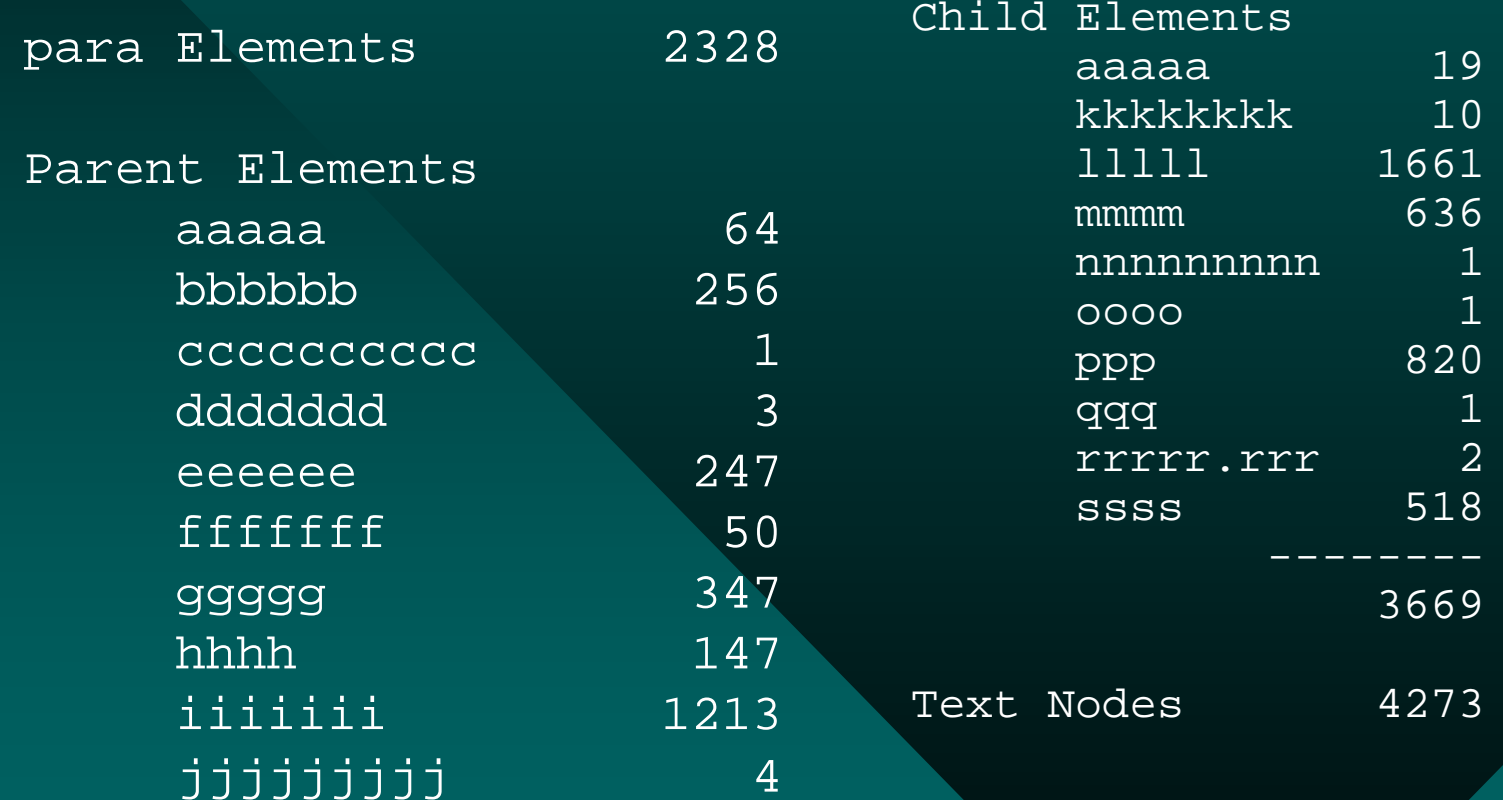

### 09.20: Analysis Report #2

- Hours to date: 41.25
- Accomplishments
- Issues
- Status
- Decision Points
- Findings
- Recommendations

## The Bottom Line

- "I have not uncovered a pattern which would facilitate an algorithmic approach to simplification" (i.e., no silver bullet)
- • Reduction of complexity became the dominant design target
- Set new baselines for schedule, level of effort, and priorities
	- Regular status and review meetings
	- Client work items
- $\bullet$  Armed with specific issues, the client expanded the budget
- © 2002-2009 The Sagebrush Group 25

## 10.02: Elements Categorized

#### •Field

- $\mathcal{L}_{\mathcal{A}}$ Purpose (Semantic, Format, Metadata)
- $\mathcal{L}_{\mathcal{A}}$ **Coding** 
	- Empty
	- Text-only
	- .model
	- .mix (Formatting, Linking, Other)
- $\bullet$ **Section** 
	- $\mathcal{L}_{\mathcal{A}}$ Purpose (Low-level, Mid-level, High-level, Metadata, Semantic)
- •**Structure** 
	- $\mathcal{L}_{\mathcal{A}}$ Purpose (Low-level, Mid-level, Format, Metadata, Semantic)
	- © 2002-2009 The Sagebrush Group 26

#### 10.04: Document DTD

- $\bullet$  Based on Mulberry DTD commenting approach
- Expanded to document
	- Current Declarations
	- Changes and Rationale
	- Original Declarations
- Found it necessary to add the commentary earlier than expected to support analysis

# DTD Commenting Example

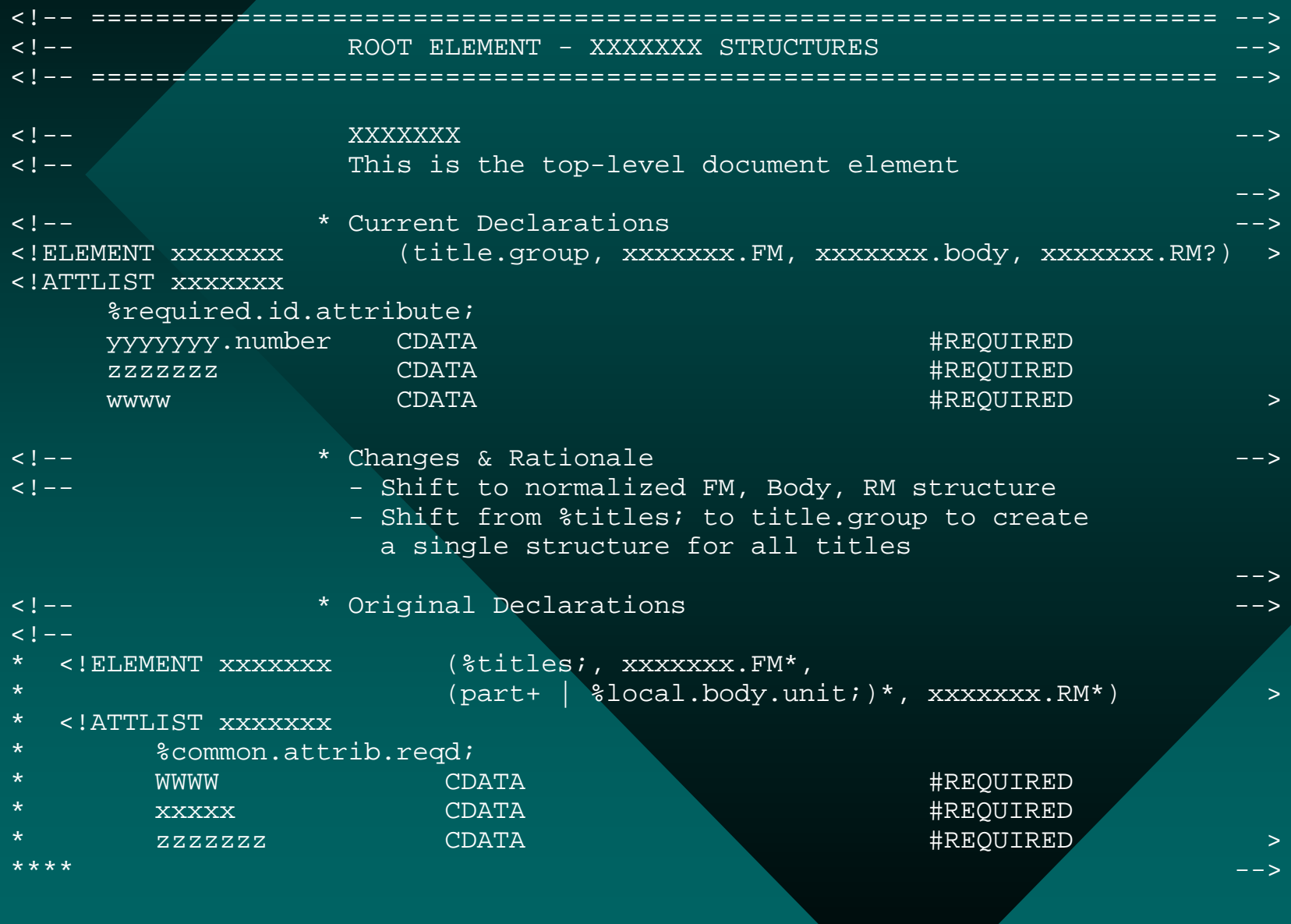

### DTD Normalization

- •Normaliz.bat (control script)
- • DTDPP.awk
	- Simple pretty-printer
	- Really only lined up MDCs ("-->")
- TOC.awk
	- Generated two-level TOC mapped to line numbers
	- Resulting TOC pasted in manually
- $\bullet$  Splitter.awk
	- Removed extra revision tracking commentary, leaving declarations and headers

#### 10.04 -10.27: Regular Telecons and Draft DTDs

- Emphasized
	- Restructuring
	- **Capturing** 
		- Design decisions
		- Supporting rationale

• Issues referenced specific line numbers

• First validation on 10.17

#### 10.25 - 10.27: Analysis and Normalization of Attributes

- Attlist.bat (control script)
- Attlist.awk
	- $\bullet$ Output each attribute declaration and parent element
- Addln.awk
	- $\bullet$  Added line number to end of each line to preserve original order
	- $\bullet$ Resulting list was sorted by attribute name to see
- Analyzed for
	- $\bullet$ Distribution and variations in names
	- $\bullet$ Naming conventions

#### Attribute Normalization Method

- Added new attribute names to beginning of each line
- Used awk script to update more common portions of attribute names and entity references
- Made remaining changes by hand
- Re-ran reports, as necessary, to identify other attribute naming anomalies

#### 10.29: Code Freeze & Turnover

- • Working copies of the core files
	- DTD
	- DTD modules
	- XML stub file (declarations only)
- DTD files w/ version number in filename
- "Condensed Reports"
	- DTD files with only active declarations
- $\bullet$ Referenced character entity files

## 11.27: Closeout

- $\bullet$ Complete turnover package
- .zip with working directories
- Some files and directories renamed for clarity
- Final hours
	- Initial analysis (09.04 10.02): 57.25 hours
	- $\mathcal{L}_{\mathcal{A}}$ Design and coding (10.03 - 10.30): 201.75 hrs
	- Final turnover prep (11.01 11.27): 8.5 hrs

#### **Results**

- Little attention paid to external standards Sounds Good, Maybe Later
	-
- Initial goals of minimizing changes scrapped
	- Used parameter entities to document design decisions
	- Liberal inline documentation sufficient for turnover

#### **Conclusions**

- • Figure out whether more a transformation of current DTD or Clean slate
	- How much do you really need to understand the current structure?
- $\bullet$  Figure out how to start the systematic discussion early
	- Independent analysis doesn't provide enough traction
- • Don't be afraid to ask the same question twice (or three times, or four times)
	- If answer doesn't stick (become internalized) there's probably an issue
	- Thinking changes over time

# DTD Reengineering: A Case Study

Kurt W. Conrad President, The Sagebrush Group conrad@SagebrushGroup.com

This presentation can be found at: sagebrushgroup.com/new/archives/DTDReengineering.pdf

© 2002-2009 The Sagebrush Group

XML 2002

BaltimoreDecember 10